# Cyfrowe techniki przetwarzania obrazów medycznych - opi

#### Informacje ogólne

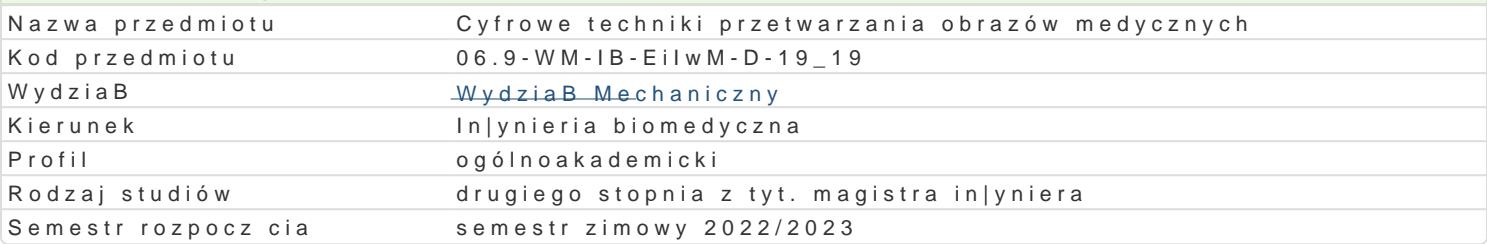

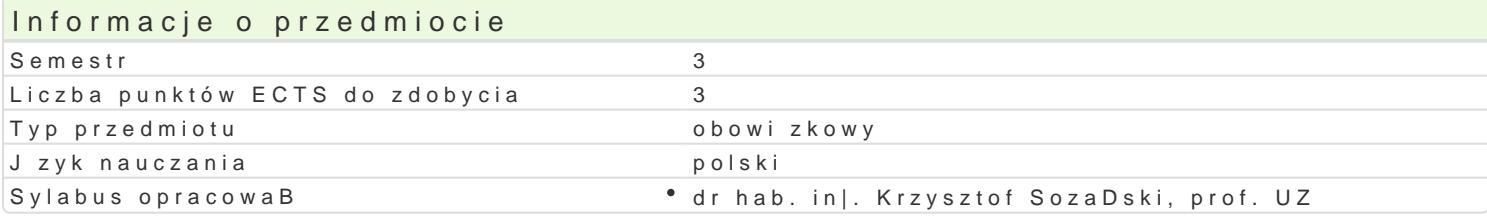

#### Formy zaj Forma zaj Liczba godzin w soŁmicezsbtarzgeodzin w tylojoozdbnaugodzin w sem Łisotrzbea godzin w tygoFobnrinua zalicze (stacjonarne) (stacjonarne) (niestacjonarne) (niestacjonarne) WykBad 15 1 1 9 0,6 Zaliczenie na ocen Laboratorium 30 2 18 1,2 Zaliczenie na ocen

### Cel przedmiotu

- zapoznanie studentów z podstawowymi technikami obrazowania medycznego,

- zapoznanie studentów z podstawowymi zagadnieniami cyfrowego przetwarzania obrazów.

#### Wymagania wstpne

Cyfrowe przetwarzanie sygnaBów, Grafika komputerowa, Metody numeryczne.

### Zakres tematyczny

Metody pozyskiwania obrazów medycznych: endoskopia, radiografia, rezonans magnetyczny, ultrason rozdzielczo[, próbkowanie, zakres dynamiczny kwantyzacja. Obrazy: binarne, monochromatyczne, k Jako[ obrazu w diagnostyce medycznej. Modulacyjna funkcja przenoszenia. Obrazy endoskopowe. Wi promieniowania jonizujcego. Fizyczne podstawy obrazowania.

Radiografia rentgenowska, analogowa i cyfrowa. Obrazowanie planarne. Detektory obrazu.

Radioskopia. Obrazowanie warstwowe. Tomografia komputerowa. Akwizycja danych i metody rekonstr wykorzystujce izotopy promieniotwórcze. Scyntygrafia. Tomografia emisyjna.

Wizualizacja za pomoc promieniowania niejonizuj cego. Magnetyczny rezonans wodorowy fizyczne GBówne wielko[ci mierzone charakteryzujce badany obiekt. Ultrasonografia.

Obrazowanie multimodalne.

Wybrane elementy cyfrowego przetwarzania sygnaBów. Kwantyzacja i próbkowanie sygnaBów. Twierd: Typy filtrów cyfrowych filtry typu FIR i IIR. Analiza widmowa sygnaBów, dyskretne przeksztaBcenie F sygnaBów. SygnaBy jedno i wielowymiarowe. Akwizycja obrazów: próbkowanie, zakres dynamiczny k obrazów. Filtracja obrazów cyfrowych: górno i dolnoprzepustowa, nieliniowa, morfologiczna, segment przetwarzania obrazów. Parametryzacje pozwalaj ce na wydobywanie z obrazów najwa|niejszych infor danych. Metody kompresji obrazów. Formaty zapisu obrazów. Konwersja typów obrazów. Zapis i archi

### Metody ksztaBcenia

WykBad konwencjonalny Laboratoriw inczenia laboratoryjne

Efekty uczenia si i metody weryfikacji osigania efektów uczenia si Opis efektu Symbole efektó Metody weryfikacji Forma zaj

Zna podstawowe metody cyfrowego przek<u>twew</u>nozania obrazów amin – ustny, opisowy, teWtyckwByadinne medycznych  $K$  W08 kolokwium

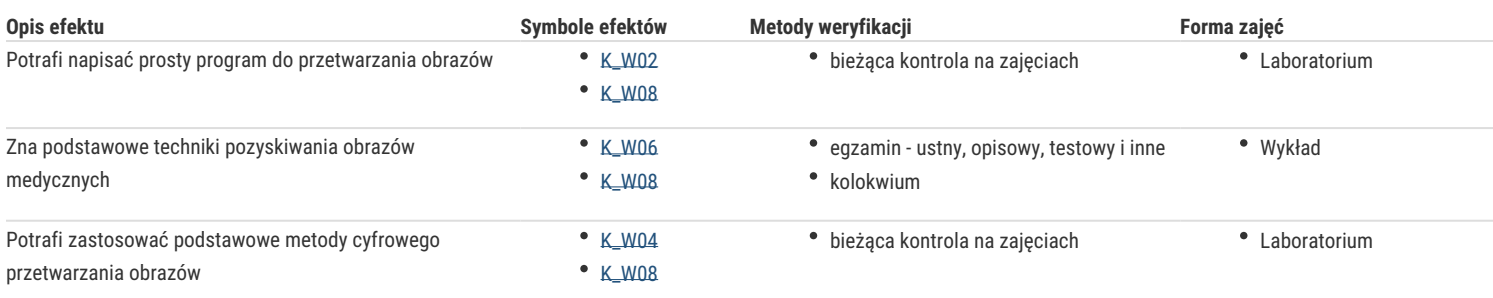

## Warunki zaliczenia

**Wykład** - warunkiem zaliczenia jest uzyskanie pozytywnej oceny z kolokwiów przeprowadzonych w formie pisemnej

**Laboratorium** - warunkiem zaliczenia jest uzyskanie pozytywnych ocen ze wszystkich ćwiczeń laboratoryjnych, przewidzianych do realizacji w ramach programu laboratorium **Składowe oceny końcowej** = wykład: **60%** + laboratorium: **40%.**

#### Literatura podstawowa

- 1. R. Tadeusiewicz, J. Śmietański, Pozyskiwanie obrazów medycznych oraz ich przetwarzanie, analiza, automatyczne rozpoznawanie i diagnostyczna interpretacja, Wydawnictwo Studenckiego Towarzystwa Naukowego, Kraków, 2011.
- 2. Z. Wróbel, R. Koprowski, Praktyka przetwarzania obrazów z zadaniami w programie Matlab, Akademicka Oficyna Wydawnicza EXIT, Warszawa, 2008.
- 3. W. Malina, M. Smiatacz, Cyfrowe przetwarzanie obrazów, Akademicka Oficyna Wydawnicza EXIT, Warszawa, 2008.
- 4. R. Cierniak, Tomografia komputerowa, budowa urządzeń CT, algorytmy rekonstrukcyjne, Akademicka Oficyna Wydawnicza EXIT, Warszawa, 2005.
- 5. J. Cytowski, J. Gielecki, A. Gola, Cyfrowe przetwarzanie obrazów medycznych, algorytmy, technologie, zastosowania, Akademicka Oficyna Wydawnicza EXIT, Warszawa, 2008.
- 6. N. Bankman (ed.), Handbook of Medical Imaging Processing and Analysis, Academic Press, 2000.

### Literatura uzupełniająca

- 1. R. Tadeusiewicz, M. R. Ogiela, Medical Image Understanding Technology, Springer, 2004.
- 2. R. Tadeusiewicz, P. Korohoda, Komputerowa analiza i przetwarzanie obrazów, Wydawnictwo Fundacji Postępu Telekomunikacji, Kraków, 1997.
- 3. A. Meyer-Base, Pattern recognition for medical imaging, Elsevier, 2004.
- 4. M. R. Ogiela, R. Tadeusiewicz, Modern Computational Intelligence Methods for the Interpretation of Medical Images, Springer, 2008.
- 5. J. L. Semmlow, Biosignal and Biomedical Image Processing, MATLAB-Based Applications, Marcel Dekker, Inc., 2004.
- 6. K. Sozański, Digital Signal Processing in Power Electronics Control Circuits, second edition, Springer, 2017.

### **Uwagi**

Zmodyfikowane przez dr hab. inż. Tomasz Klekiel, prof. UZ (ostatnia modyfikacja: 27-04-2022 15:38)

Wygenerowano automatycznie z systemu SylabUZ